voltimum

**Object 2**

# **Drivers LED : 7 critères de choix**

16.02.2023

À travers son guide "Critères de choix des drivers LED" décliné en sept parties, le Syndicat de l'Éclairage présente les référentiels techniques permettant d'évaluer les drivers LED de façon objective et éclaire le choix de l'ensemble de la filière.

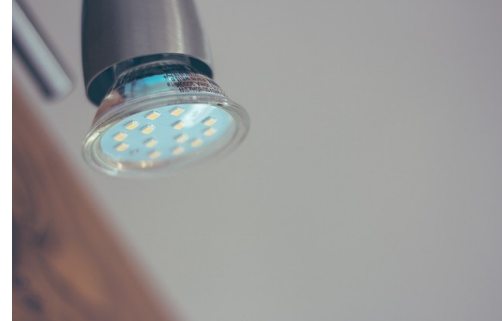

Les critères de performance à prendre en compte sont : l'efficacité énergétique, la distorsion harmonique, la durée de vie, le confort visuel, la gradation, la connectivité et interopérabilité et l'installation.

## **1. Efficacité énergétique**

L'efficacité d'un luminaire est conditionnée par celle du module LED, celle du driver et celle du système photométrique associé (réflecteur, lentilles…). Il est donc important de considérer l'efficacité énergétique du driver au même titre que celle des autres composants.

L'efficacité énergétique d'un driver dépend notamment de sa puissance et de sa possibilité de gradation. Elle est calculée en fonction du pourcentage de charge reliée au driver. Plus la puissance est élevée, plus ce critère est déterminant.

Le règlement européen 2019/2020 indique (annexe 2, tableau 3) la formule de référence pour le calcul de l'efficacité énergétique minimale à pleine charge des « appareillages de commande » (ou driver) LED pour toute puissance de sortie déclarée de l'appareillage de commande Pcg :

$$
P_{cg}^{0,81}
$$
 / (1,09 x  $P_{cg}^{0,81}$  + 2,10)

Le règlement et la norme NF EN 62384 précisent que pour les appareillages de commande séparés multipuissance, la conformité à cette exigence d'efficacité minimale est calculée sur la base de la puissance maximale déclarée à laquelle ils peuvent fonctionner.

L'application de la formule aboutit, par exemple, aux exigences suivantes : 90 % minimum pour 100 W, 82 % minimum pour 20 W.

A noter que pour rationaliser les approvisionnements, les luminaires peuvent être équipés d'un driver compatible avec plusieurs puissances de modules LED et l'efficacité peut être moindre pour certaines puissances. Il convient de déterminer la valeur nominale de fonctionnement et la plage de variation qui seront essentiellement utilisées.

Les fabricants du Syndicat de l'éclairage fournissent des courbes d'efficacité en fonction de deux critères essentiels : le courant nominal et la charge. Grâce à ces courbes, il est possible de vérifier que l'utilisation du driver envisagé répond aux critères ci-dessous en termes d'efficacité à pleine charge et de tenir compte de sa dégradation sur la plage de variation qui sera essentiellement utilisée.

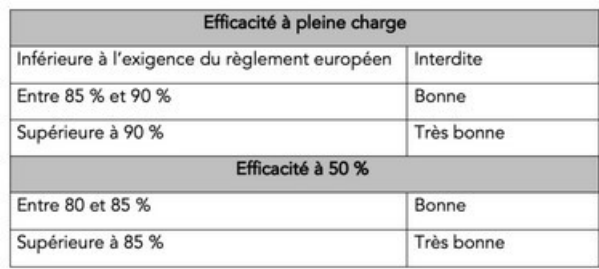

## **2. Distorsion harmonique**

Le driver doit générer le moins d'harmoniques possible, c'est-à-dire perturber le moins possible le réseau auquel il est raccordé, ce qui est mesuré par le THD (Total Harmonic Distortion) appelé en français taux de distorsion harmonique.

La norme NF EN 61000-3-2 définit la manière de le mesurer. Les composants pour l'éclairage doivent être conformes selon la classe C. Le respect de cette norme garantit la conformité aux exigences du marquage CE.

Sur la plage de fonctionnement de 50 à 100 %, le facteur de puissance doit être supérieur ou égal à 0,9, et les harmoniques de rang 3 doivent être limitées afin de minimiser la puissance réactive. Ces exigences permettent de réduire les risques pour l'installation.

Note : avec les compteurs électriques intelligents, le courant réactif sera à terme facturé.

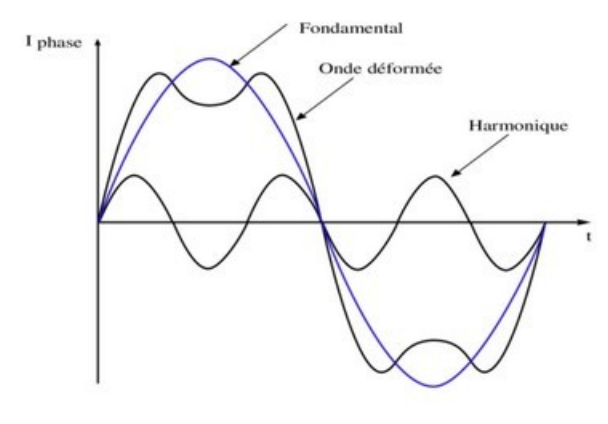

Exemple d'harmoniques

## **3. Durée de vie**

La durée de vie d'un driver LED dépend de :

- sa conception ;
- sa fabrication ;
- ses conditions d'intégration dans le luminaire ;
- la température de fonctionnement dans les conditions d'installation du luminaire, ou du driver si ce dernier est séparé du luminaire.

#### **Conception et fabrication**

En règle générale, les circuits électroniques des drivers intègrent des composants critiques tels que les condensateurs électrolytiques qui sont très sensibles à la température.

Pour information, une élévation de la température de 10 °C au-delà de la température définie par le fabricant de condensateur réduit la durée de vie de ce composant de 50 % !

La qualité des assemblages et des soudures du produit est aussi un élément clé de la durée de vie des produits.

Une méthode de calcul statistique identique à celle utilisée pour les ballasts électroniques pour lampes à décharge permet de définir le nombre de drivers restant en vie, en fonction des paramètres suivants :

- température au point de mesure Ti (suivant la norme NF EN 62384). Pour les fabricants, ce point Ti est généralement identique au point Tc. Cette limite de température, définie par le fabricant, permet de respecter les conditions de durée de vie du driver ;
- taux de rebut au bout de 1 000 h. Ce taux de rebut, noté «  $λ$  » et communiqué par le fabricant de driver, est un élément clé. Il est fonction de la conception et de la qualité des composants utilisés, et de leur mise en œuvre ;
- durée de vie t :
- Rt, pourcentage de drivers restant en vie, en fonction de t et de  $\lambda$

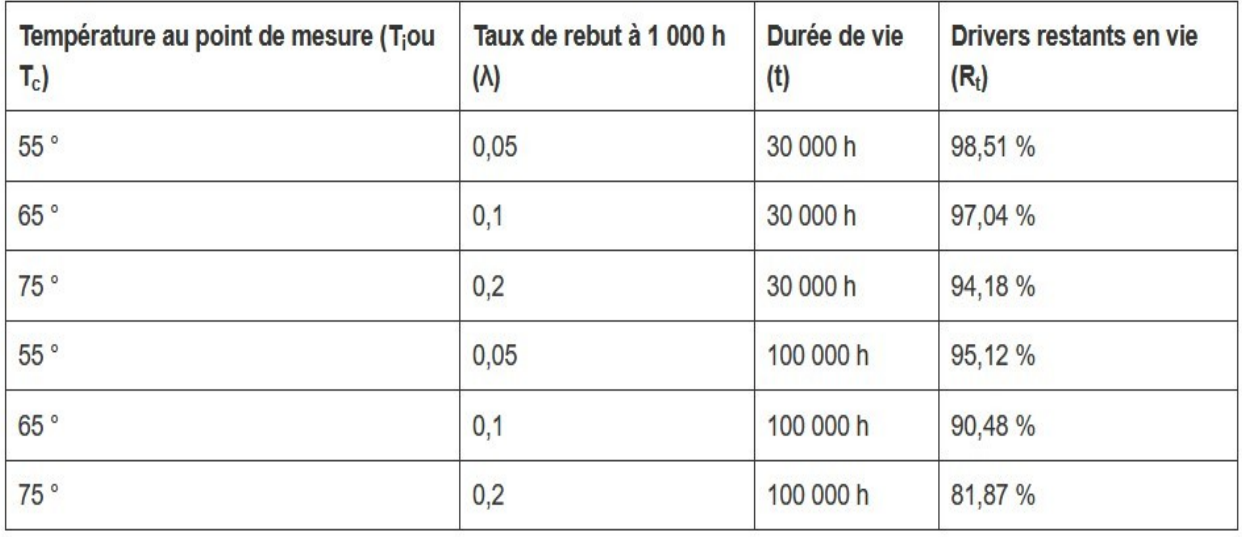

Exemple :  $R_t = e^{-\lambda t}$ 

Cette indication de durée de vie correspond à 90 % de drivers fonctionnels à l'issue de celle-ci.

Il ne s'agit pas d'un critère permettant de différencier deux drivers, mais à considérer de façon relative par rapport au design thermique du luminaire. On conseille une durée de vie minimum de 30 000 heures qui peut être acceptable pour des applications en éclairage intérieur, durée qui peut aller jusqu'à 100 000 heures pour des applications intensives comme les halls de grande hauteur.

#### **Conditions d'intégration dans le luminaire**

Pour faciliter l'intégration des drivers dans le luminaire, les fabricants de drivers indiquent un point de mesure dénommé « Tc » avec une valeur à ne pas dépasser en fonctionnement normal pour que la sécurité du luminaire soit assurée. Ce point Tc sert aussi très souvent de référence en matière de performance, car il est confondu avec le point Ti, qui est la référence pour la norme de performance des drivers EN IEC 62384.

#### **Température de fonctionnement**

La durée de vie dépend de la température ambiante Ta. Elle est habituellement définie pour une température ambiante Ta =  $25^{\circ}$  C, mais peut être aussi indiquée pour d'autres températures.

Les conditions d'installation doivent déterminer quelle sera la température ambiante de fonctionnement du luminaire ou du driver si celui-ci est externe au luminaire.

En règle générale, cette température ambiante est de 25° C en condition normale mais elle peut être plus élevée. Par exemple pour les luminaires du type encastré, une température de 40° C peut souvent être atteinte.

Pour des raisons de sécurité, les fabricants indiquent une valeur de température maximale (critique) à ne pas dépasser et une durée de vie associée.

#### **Durée de vie en fonction des applications**

En fonction du type d'application et du cahier des charges de l'installation, la durée de vie cible est généralement de 30 000 à 50 000 heures pour une installation d'éclairage intérieur mais elle peut aussi atteindre 100 000 heures, par exemple pour des halls de grande hauteur où la maintenance est coûteuse.

En industrie, on recherchera des durées de vie longues pour limiter les opérations de maintenance, alors que dans les commerces où les changements de luminaires sont plus fréquents, on pourra opter pour des durées de vie moindres.

Cette durée de vie cible est donc un critère primordial permettant de choisir le type de driver adapté.

#### **Pourcentage admissible de drivers défaillants dans une installation**

Le MTBF est l'abréviation de « mean time between failures », que l'on traduit par « temps moyen entre pannes ». Le MTBF est propre à une installation car il dépend du nombre de pièces installées. En effet, plus les quantités installées sont importantes, plus le nombre de pannes potentielles augmente.

Le MTBF est souvent confondu avec la durée de vie ou le taux de défaillance d'un produit. Par exemple, certains drivers ont une durée de vie de 50 000 h à Tc max et le taux de défaillance est inférieur à 0,2 % pour 1 000 h de fonctionnement.

On peut déterminer le MTBF d'une installation en divisant le nombre de drivers installés par le taux de défaillance.

En fonction du nombre de drivers installés et du temps de fonctionnement, le taux de rebut ou de défaillance, évalué statistiquement, permet de définir un nombre de drivers défaillants dans une installation.

Ce temps de fonctionnement est fonction de l'application et n'est pas directement lié à la garantie déclarée par le constructeur.

## **4. Confort visuel**

La LED est un semi-conducteur qui s'alimente en courant constant. En théorie ce courant est fixe, en réalité il fluctue de manière plus ou moins importante. Cette oscillation, appelée courant d'ondulation (ou « ripple current » en anglais), aura une incidence sur l'intensité lumineuse de la LED et se traduira par un phénomène de scintillement ou papillotement (appelé « flickering » en anglais) plus ou moins perceptible. Le flickering peut engendrer une fatigue visuelle. À haute fréquence, il n'est pas perceptible à l'œil nu mais est tout autant gênant.

En l'absence de régulation, le courant d'ondulation serait de 100 % ; avec une régulation parfaite (théorique), il serait de 0 %. Certains drivers sur le marché indiquent une sortie « flicker-free » (absence totale de flicker). Techniquement, cela est impossible. Aussi faible soit-il, tout driver a un courant d'ondulation qui engendre un flicker au niveau de la LED.

Pour les drivers, 2 aspects sont considérés et mesurés :

PstLM (**P** : Perception ; **st** : short term ; **LM** : Light Modulation) plage de fréquence de **0,3 Hz à 80 Hz** ; gamme de fréquence dans laquelle un individu verra l'ondulation à l'œil nu ; mesure effectuée selon le modèle « eye brain model ».

SVM (Stroboscopic Visibility Measure)

plage de fréquence de **80 Hz à 2 000 Hz** ;

l'effet stroboscopique apparaît en conjonction avec des objets en mouvement et une source lumineuse avec flicker.

Le courant alternatif résiduel reflète la propreté du courant de sortie du driver et est responsable du papillotement : il doit être maîtrisé et cette caractéristique exige des composants qualitatifs.

En ce qui concerne le courant d'ondulation, les fréquences inférieures à 100 Hz sont plus précisément ciblées.

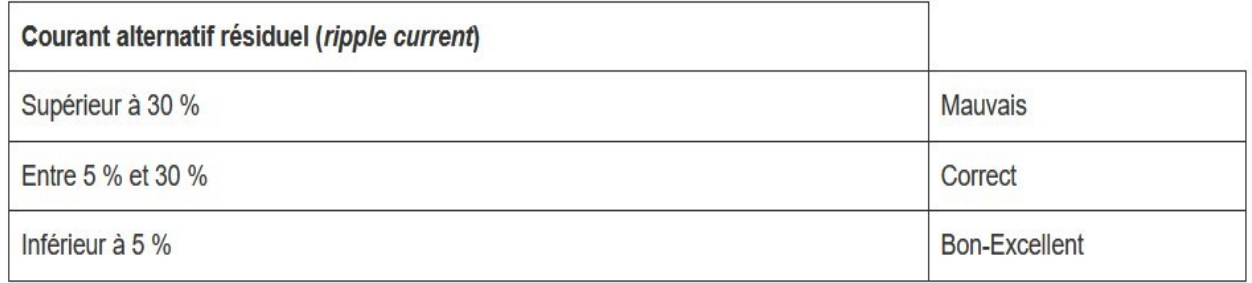

## **5. Gradation**

En cas d'utilisation d'un driver gradable (aussi appelé « dimmable »), le niveau bas de gradation permet d'apprécier la capacité du driver à diminuer l'intensité lumineuse.

Dans la majorité des applications en tertiaire, l'abaissement à 10 % est suffisant, mais dans certaines applications plus décoratives ou pour assurer des transitions lumineuses en douceur, l'abaissement à 1 % peut être important. La gradation en dessous de 10 % a peu d'intérêt économique car la consommation du driver restera proche pour tout niveau inférieur ou égal à 10  $\frac{0}{0}$ .

Nota : Il est évident que pour avoir un niveau minimum inférieur à 10 %, il faut un driver utilisant une technologie beaucoup plus complexe et donc coûteuse.

Un driver de qualité doit à la fois permettre une gradation linéaire, sans présenter de paliers ou d'à-coups perceptibles, tout en préservant les autres paramètres électriques (efficacité, cos phi, etc.). Ces derniers devront rester le plus constants possible et ce jusqu'à des niveaux d'au moins 50 % de gradation.

## **6. Connectivité et interopérabilité**

Un driver connectable peut être connecté à un réseau sur lequel il peut envoyer et recevoir des informations et/ou des commandes. On connecte les luminaires, via leurs drivers, pour simplifier la gestion, faciliter l'adaptation et la modification du système de commande, s'ouvrir à un ensemble d'outils et interagir avec les autres applications du bâtiment.

Les drivers de qualité offrent des services supplémentaires aux différents usagers, de l'installation jusqu'à l'usage de l'éclairage au quotidien. Les économies d'énergie significatives constatées depuis plusieurs années découlent de cette meilleure gestion, qui permet de varier l'intensité lumineuse en fonction de l'activité (détection de présence par exemple) et des apports de lumière naturelle.

Le choix du driver doit prendre en compte les protocoles ouverts tel que **DALI-2** ou **DALI+** afin d'assurer l'interopérabilité avec les typologies de communication (filaire ou non) auquel il va être raccordé. Les dernières innovations des alliances **Zhaga** et **D4i,** par exemple, offrent des solutions certifiées qui permettent de mettre en œuvre des installations communicantes, pérennes et évolutives.

## **7. Installation**

### **Nombre de luminaires par disjoncteur**

Lors de leur mise sous tension, les drivers LED engendrent un pic de courant appelé courant d'appel. Des valeurs de plusieurs dizaines d'ampères sur quelques centaines de microsecondes ne sont pas rares. Ce courant d'appel doit être pris en compte dans le dimensionnement de l'installation électrique.

Dans le dimensionnement de l'installation, il est essentiel de se reporter à la fiche technique du driver qui indique le nombre maximum de drivers installables au regard de la protection (fusible ou disjoncteur) de la ligne électrique qui l'alimente.

Il est déconseillé d'extrapoler le nombre de luminaires raccordables d'un disjoncteur donné (courbe, puissance…) vers un autre, car le nombre de drivers n'est pas exclusivement corrélé à la puissance.

#### **Prise en compte de la thermique**

Pour les drivers externes au luminaire, il convient de considérer les conditions d'usages thermiques, en particulier les contacts avec les supports, qui doivent être capables de supporter et dissiper la chaleur émise par le driver afin d'assurer la durée de vie annoncée par le fabricant.

#### **Optimisation des performances**

De façon générale, il est conseillé d'installer le driver au plus près des sources qu'il alimente principalement pour des raisons de compatibilité électromagnétique.

#### **Maintenance**

Un document technique doit être remis au maître d'ouvrage. Il comprendra les références techniques des produits installés et leurs adressages éventuels, dans une perspective de gain de temps lors des opérations de maintenance ou de reconfiguration.